## **INTEGRUM Social Networks**

**User Manual** 

fppt.com

#### **Login** Go to <u>https://sso.integrum.ru/Login.aspx</u> and enter your login and password

|   | <b>Интегрум</b><br>Доступ к сервисам Интегрум |  |
|---|-----------------------------------------------|--|
|   | Вход                                          |  |
|   | <sup>Логин</sup><br>Введите логин             |  |
|   | <sup>Пароль</sup><br>Введите пароль           |  |
|   | Войти                                         |  |
| ( | 🗆 Запомнить меня                              |  |

×

fppt.com

#### **After first login**

After login into the system for the first time you will be able to either Create a new Theme or Set up blogger monitoring

| Темы <<br>Мониторинг блогеров | Создание темы                                                                                                    |
|-------------------------------|----------------------------------------------------------------------------------------------------|
| Set up blogger monitoring     | Новая тема <u>Create a new Theme</u><br>Описание                                                                                                    |
|                               | Критерии отбора<br>только один объект (запрос) О много объектов (запросов)                                                                                                    |
|                               | Что искать<br>Искать документы, где есть все следующие слова<br>введите ключевые слова через пробел или залятую<br>или документы, где есть все следующие слова (добавить поле) |
|                               | Что исключить<br>Не должны встречаться слова<br>введите спова или фразы через запятую                                                                                          |

## **Blogger monitoring**

Blogger monitoring option allows you following Telegram Chats, YouTube Channels, VK groups etc.

After entering the section for the first time you will be offered to proceed to setting up a new monitoring.

| Темы                | < | Мониторинг блогеров ▼<br>о сообщений с <u>08.08.2022 00:00</u> — <u>15.08.2022 16:13</u> 💓 🦉                                                                                                    |
|---------------------|---|----------------------------------------------------------------------------------------------------|
| Мониторинг блогеров |   | Сообщения Позитив / Негатив Блогеры                                                                                                    |
|                     |   | Тексты Новости                                                                                                    |
|                     |   | Выделить все на странице Сортировать по дате IF                                                                                                    |
|                     |   | У Вас не поставлен на мониторинг ни один из блогеров. Для постановки блогера на мониторинг перейдите к редактированию мониторинга блогеров, либо при просмотре сообщения выберите в меню блогера пункт Поставить блогера на мониторинг. мониторинг: |

#### **Blogger monitoring**

For the first monitoring set up:

- 1. Choose «Мониторинг блогеров» in the left column as shown on the screenshot and then click «редактировать мониторинг блогеров»;
- 2. add the address in the search box at the top of the page.

|                                           | and the second second se | • • • • • • • • • • • • • • • • • • • • | 00.2022 00.00 I      | 0.00.2022 10.10          |                                                                                                    |                          | a second as             | * = *                |                         |                      |                |
|-------------------------------------------|----------------------------------------------------------------------------------------------------|-----------------------------------------|----------------------|--------------------------|----------------------------------------------------------------------------------------------------|--------------------------|-------------------------|----------------------|-------------------------|----------------------|----------------|
| Tennar i i<br>nor tean<br>gent teannecant | Continuent Brompos -                                                                                                    | Сообщения<br>Тексты Новости             | Позитив / Heraт      | ив Блогеры               |                                                                                                    |                          |                         |                      |                         |                      |                |
| erse (funder)                             | Bulands, and in classical Containing In all                                                                                                    | Выделить все на ст                      | ранице Сортирова     | ть по дате ↓             |                                                                                                    |                          |                         |                      |                         | скрыть репосты       | скрыть прочит  |
| emailineal banchines on Ho.               | I Bac on the charges on monitoport on topological distribution                                                                                                    |                                         | а мониторинг ни один | н из блогеров. Для поста | новки блогера на мониторинг, перейдите к                                                                        | редактированию           | мониторинга блогеров, г | ибо при просмотре со | ообщения выберите в мен | ю блогера пункт Пост | гавить блогера |
| ting it (brone                            |                                                                                                    | мониторинг.                             |                      |                          |                                                                                                    |                          |                         | •                    |                         |                      |                |
|                                           |                                                                                                    |                                         |                      |                          |                                                                                                    |                          |                         |                      |                         |                      |                |
| rpose.                                    | l                                                                                                    |                                         |                      |                          |                                                                                                    |                          |                         | _                    |                         |                      |                |
|                                           |                                                                                                    |                                         |                      |                          |                                                                                                    |                          |                         |                      |                         |                      |                |
| -                                         |                                                                                                    | CHEST CONTRACTOR                        | 10000000             |                          | The second second second second second second second second second second second second second second second se |                          |                         |                      |                         |                      |                |
|                                           |                                                                                                    | Интегрум                                | Лента                | Архив СМИ                | Анализ СМИ Со                                                                                                   | цмедиа                   | Компании                |                      |                         |                      |                |
|                                           | - h                                                                                                    |                                         |                      |                          |                                                                                                    | _                        |                         |                      |                         |                      |                |
|                                           |                                                                                                    |                                         |                      |                          |                                                                                                    |                          |                         |                      |                         |                      |                |
|                                           |                                                                                                    |                                         | Темы                 | <                        | Редактирование                                                                                                  | е монит                  | оринга бл               | огеров               |                         |                      |                |
|                                           |                                                                                                    | Viktor Tsoi                             |                      |                          |                                                                                                    |                          |                         |                      |                         |                      |                |
|                                           |                                                                                                    | Андрей Тарко                            | вский                |                          | Мониторинг блогеро                                                                                              | 08                       |                         |                      |                         |                      |                |
|                                           |                                                                                                    | Tourism (Russ                           | sian)                |                          | https://t.me/nekrasovka                                                                                         | library                  | 2.                      |                      |                         |                      |                |
|                                           |                                                                                                    | International S<br>ssia                 | Sanctions on F       | Ru                       |                                                                                                    | ека Некрас<br>ne/nekraso | ова (@nekrasov          | /ka_library)         | ×                       |                      |                |
|                                           |                                                                                                    | Meeting in Ger                          | neva                 |                          | Search Sec.                                                                                                    |                          |                         |                      |                         |                      |                |
|                                           |                                                                                                    |                                         |                      |                          |                                                                                                    |                          |                         |                      |                         |                      |                |

#### Blogger monitoring. Delivering results to Telegram

The results can be delivered to a selected Telegram chat. Please enter the chat name and click "Save".

| Интегрум Лента Архив СМИ              | 1 Анализ СМИ Соцмедиа Компании                                                |  |  |  |  |  |  |  |
|---------------------------------------|-------------------------------------------------------------------------------|--|--|--|--|--|--|--|
| Темы <                                | Редактирование мониторинга блогеров                                           |  |  |  |  |  |  |  |
| Viktor Tsoi<br>Андрей Тарковский      | Мониторинг блогеров                                                           |  |  |  |  |  |  |  |
| Tourism (Russian)                     | Введите ссылку на профиль блогера                                             |  |  |  |  |  |  |  |
| International Sanctions on Ru<br>ssia | Пивоваров (Редакция) (@redakciya_channel) ×<br>https://t.me/redakciya_channel |  |  |  |  |  |  |  |
| Meeting in Geneva                     |                                                                               |  |  |  |  |  |  |  |
| Аэрофлот                              |                                                                               |  |  |  |  |  |  |  |
| Савушкин                              | Доставка в Telegram                                                           |  |  |  |  |  |  |  |
| Coronavirus                           | Чаты в которые следует транслировать сообщения авторов                        |  |  |  |  |  |  |  |
| Путин                                 | https://t.me/<br>Чат не найден: https://t.me/                                 |  |  |  |  |  |  |  |
| Навальный                             | Сохранить Отменить                                                            |  |  |  |  |  |  |  |
| Мониторинг блогеров                   |                                                                               |  |  |  |  |  |  |  |

#### Blogger monitoring. Choosing a blogger from an existing Theme

- 1. Go to any of the Themes that you are monitoring.
- 2. Then move to the Bloggers (Блогеры) tab.
- 3. Then click on any blogger's name and choose «Поставить блогера на мониторинг».

| Темы <                                | Андрей Тарковский ▼ <sup>2</sup> .<br>655 сообщений с 1 <u>6 08 2022 00 00 - 23 08 2022 12.49</u>                                                                                                    | t                                               |                                         |  |  |  |  |
|---------------------------------------|----------------------------------------------------------------------------------------------------|-------------------------------------------------|-----------------------------------------|--|--|--|--|
| Viktor Tsoi                           | Сообщения Объекты Позитив / Негатив Платформы Блогеры Локация Индекс ISMI                                                                                                    |                                                 |                                         |  |  |  |  |
| Андрей Тарковский                     | Блогеры Поп Возраст                                                                                                    |                                                 |                                         |  |  |  |  |
| Tourism (Russian)                     |                                                                                                    |                                                 | 👔 🍋 🕯                                   |  |  |  |  |
| International Sanctions on Ru<br>ssia |                                                                                                    |                                                 |                                         |  |  |  |  |
| Meeting in Geneva                     |                                                                                                    |                                                 |                                         |  |  |  |  |
| Азрофлот                              | Все килит! (vsekipit): 34.82 %                                                                                                    |                                                 |                                         |  |  |  |  |
| Савушкин                              |                                                                                                    |                                                 |                                         |  |  |  |  |
| Coronavirus                           | Другие блогеры: 47.92 %                                                                                                    |                                                 |                                         |  |  |  |  |
|                                       |                                                                                                    |                                                 |                                         |  |  |  |  |
| Путин                                 |                                                                                                    |                                                 |                                         |  |  |  |  |
| Путин<br>Наварьный                    | Huxonaž Eypnes TB (#BurlyaerTV): 7.14 %                                                                                                    |                                                 |                                         |  |  |  |  |
| Навальный                             | Huronaži fypnese TB ((#Burlyaer/TV): 7.14 %<br>Quizarium Pro (#Quizarium): 3.27 %                                                                                                    |                                                 |                                         |  |  |  |  |
|                                       |                                                                                                    |                                                 |                                         |  |  |  |  |
| Навальный                             | Quizarium Рео (@Quizarium): 3.27 %<br>Новости Костромы (@darkkostroma): 2.38 %<br>Наталыя Мельникова ((d150795476): 2.08 %                                                                                                    |                                                 |                                         |  |  |  |  |
| Навальный                             | Quizarium Pro (@Quizarium): 3.27 %<br>Новости Костромы (@darkkostroma): 2.38 %<br>Наталья Мельникова ((d150795476): 2.08 %<br>• Андрей Тарховский • (tarkovskyduo): 2.38 %<br>Блогер                                                                                                    | Bcero                                           | Bcero, %                                |  |  |  |  |
| Навальный                             | Quizarium Pro (@Quizarium): 3.27 %<br>Hosocrv Kocrpowu (@darkkostroma): 2.38 %<br>• Augpeä Tapicoscovi • (tarkovskyduo): 2.38 %<br>Enorep                                                                                                    | 117                                             | 34,                                     |  |  |  |  |
| Навальный                             | Quizarium Pro (#Quizarium): 3.27 %<br>Hosocra Kocrpowa (#darkkostroma): 2.38 %<br>Haranus Menuwxeas (id150795476): 2.08 %<br>Auggeä Tapxoscowił e (tarkovskyduo): 2.38 %<br>Binorep<br>Bice somet /vseksol<br>Menocak Epunes TB (#BurkaevTV)                                                                                                    | <u>117</u><br>24                                | 34,8                                    |  |  |  |  |
| Навальный                             | Quizarium Pro (@Quizarium): 3.27 %<br>Hosocrv Kocrpowu (@darkkostroma): 2.38 %<br>• Augpeä Tapicoscovi • (tarkovskyduo): 2.38 %<br>Enorep                                                                                                    | 117                                             | Bcero, %<br>34,8<br>7,1<br>3,2<br>2,3   |  |  |  |  |
| Навальный                             | Quizarium Pro (@Quizarium): 3.27 %<br>Hosocru Kocrpowa (@darkkostroma): 2.38 %<br>Haranua Menunkkoss (d150795476): 2.08 %<br>Augpeñ Tapkoscowik • (tarkovskýduo): 2.38 %<br>Binorep<br>Bisorep<br>Bisorep<br>Bisorep<br>Bisorep<br>Bisorep                                                                                                    | 117<br>24<br>11                                 | 34,8<br>7,1<br>3,2                      |  |  |  |  |
| Навальный                             | Quizarium Pro (@Quizarium): 3.27 %<br>Hosocrv Kocrposu (@darkkostroma): 2.38 %<br>• Augpeit Tapxoscoviti • (tarkovskyduo): 2.38 %<br>Binorep<br>Bida annet (osekija)<br>• Minonali Fonnes: Bit (darkovskyduo): 2.38 %<br>Binorep<br>• Bida annet (osekija)<br>• Minonali Fonnes: Bit (darkovskyduo): 2.38 %<br>• Minonali Fonnes: Bit (darkovskyduo): 2.38 %<br>• Minonali Fonnes: 2.38 %<br>• Minonali Fonnes: 2.38 %<br>• Minonali Fonnes:                     | 117<br>24<br>11<br>8                            | 34,8<br>7,1<br>3,2<br>2,3               |  |  |  |  |
| Навальный                             | Quizarium Pro (#Quizarium): 3.27 X<br>Hosocru Kocrposus (#darkkostroma): 2.38 X<br>Arazus Monumencos (#150795476): 2.08 X<br>Anageë Tapxoaconi • (tarkovskyduo): 2.38 X<br>Binorep<br>Bios senat I vaskigal<br>Hosocru Kocrposus (#darkkostroma)<br>Hosocru Kocrposus (#darkkostroma)<br>Hosocru Kocrposus (#darkkostroma | 1117<br>24<br>111<br>8<br>8<br>8<br>7<br>7<br>5 | 34,<br>7;<br>3,<br>2;<br>2,<br>2,<br>1, |  |  |  |  |
| Навальный                             | Quizarium Pro (@Quizarium): 3.27 X<br>Hosocra Kocrpowa (@darkkostroma): 2.38 X<br>Haranw Menwuxeas ((d150795476): 2.08 X<br>Auggeä Tapxoscowił • (tarkovskyduo): 2.38 X<br>Binorep<br>Boce<br>Boce<br>Boce<br>Boce<br>Boce<br>Boce<br>Boce<br>Boce                                                                                                    | 117<br>24<br>11<br>8<br>8<br>2<br>2             | 34,<br>7,<br>3,<br>2,<br>2,<br>2,       |  |  |  |  |
| Навальный                             | Quizarium Pro (#Quizarium): 3.27 X<br>Hosocru Kocrposus (#darkkostroma): 2.38 X<br>Arazus Monumencos (#150795476): 2.08 X<br>Anageë Tapxoaconi • (tarkovskyduo): 2.38 X<br>Binorep<br>Bios senat I vaskigal<br>Hosocru Kocrposus (#darkkostroma)<br>Hosocru Kocrposus (#darkkostroma)<br>Hosocru Kocrposus (#darkkostroma | 1117<br>24<br>111<br>8<br>8<br>8<br>7<br>7<br>5 | 34,<br>7,<br>3,<br>2,<br>2,<br>2,<br>1, |  |  |  |  |

#### Themes and Objects. Setting up a New Theme.

| ſ |   |  |
|---|---|--|
| ٩ | r |  |
| l |   |  |

The button in the upper right corner of the screen opens the menu of setting up a new Theme.

| Мониторинг блогеров ▼<br>407 сообщений с 30.08.2022 00:00 — 06.09.2022 16:07 |                            |                      | 9.2022 16:07    | Add a new Theme                                                                                                    |                   |
|------------------------------------------------------------------------------|----------------------------|----------------------|-----------------|----------------------------------------------------------------------------------------------------|-------------------|
| Сооби                                                                        | цения Пози                 | тив / Негатив        | Блогеры         |                                                                                                    |                   |
| Тексты                                                                       |                            |                      |                 |                                                                                                    |                   |
| Выделить                                                                     | все на странице            | Сортировать по д     | ате 17          | скрыть репосты                                                                                                    | скрыть прочитанно |
|                                                                              | telegram.org   Nov         | aya Gazeta. Europe ( | @novaya_europe) | 06.09.2022 15:49:01   Аудиторный охват — 109596                                                                                                    | 😕 😳 🏛             |
|                                                                              |                            |                      |                 | ели два часа на жаре. Что это за садистская фантазия была?» Российские силовые структуры и правоохранительные органы часто применяют мет<br>психологические страдания. Наказания, <u>раскрыть</u> | оды «следствия» и |
|                                                                              | <u>https://t.me/novaya</u> | europe/5721          |                 |                                                                                                    |                   |
|                                                                              |                            | aya Gazeta. Europe ( | @novaya_europe) | 06.09.2022 15:49:01   Аудиторный охват — 109596                                                                                                    | 😕 😳 💼             |
|                                                                              | Рекомендуем 1              |                      |                 |                                                                                                    |                   |
|                                                                              | <u>https://t.me/novaya</u> | europe/5720          |                 |                                                                                                    |                   |

## Themes and Objects. Setting up a New Theme.

In the menu of setting up a new Theme

- Type your Title;
- Add a description, if required;
- Choose whether to add one or several objects of monitoring;
- Type the name of the object of monitoring;
- Add the keywords that should be searched for and that should be excluded from your search.

| Название                                                    |                                                                                              |
|-------------------------------------------------------------|----------------------------------------------------------------------------------------------|
| Sweden 🦛 Type you                                           | <u>r Title</u>                                                                               |
| Описание<br>Add a descri                                    | ntion (ontional)                                                                             |
|                                                             |                                                                                              |
|                                                             |                                                                                              |
| Критерии отбора                                             |                                                                                              |
| <ul> <li>только один объект (запрос)</li> <li>мн</li> </ul> | юго объектов (запросов)                                                                      |
| <u></u>                                                     |                                                                                              |
| Choose whether to add                                       | d one or several objects of monitoring                                                       |
| Currenter                                                   |                                                                                              |
| Sweden                                                      | Название объекта                                                                             |
| Добавить объект                                             | NATO                                                                                         |
| Δ                                                           | Type the name of your object                                                                 |
| U                                                           | С Что искать                                                                                 |
| Add one more Object                                         | Искать документы, где есть все следующие слова                                               |
| <u>of Monitoring</u>                                        | Швеция НАТО 🦛 <u>Type keywords</u>                                                           |
|                                                             | <b>OR</b> или документы, где есть все следующие слова                                        |
|                                                             | WBED HATO                                                                                    |
|                                                             | или документы, где есть все следующие слова (добавить поле 🚧 Add a Fiel                      |
|                                                             |                                                                                              |
|                                                             | Что исключить                                                                                |
|                                                             | Не должны встречаться слова                                                                  |
|                                                             | введите слова или фразы через запят <u>Type the keywords that</u><br>should be excluded from |
|                                                             | your search                                                                                  |
|                                                             | <u>/</u>                                                                                     |
|                                                             |                                                                                              |

#### Themes and Objects. Setting up a New Theme.

! Choose several objects of monitoring if you need to get information for different objects in one report. For example, for the topic " NATO " you need to see the number of messages separately for Sweden and for Finland.

 "" Use quotation marks to find exact phrases, for example
 "Североатлантический альянс".

# Use tags to search Instagram, for example, #selfie.

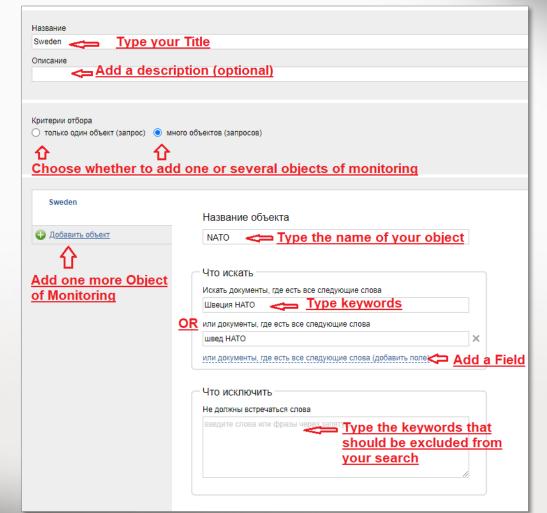

#### Themes and Objects. Edit an Existing Theme.

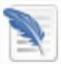

The button in the upper right corner of the screen opens the menu of Editing a Theme.

The button to edit or delete an existing Theme also appears when you hover over the name of a Theme on the left side of the screen.

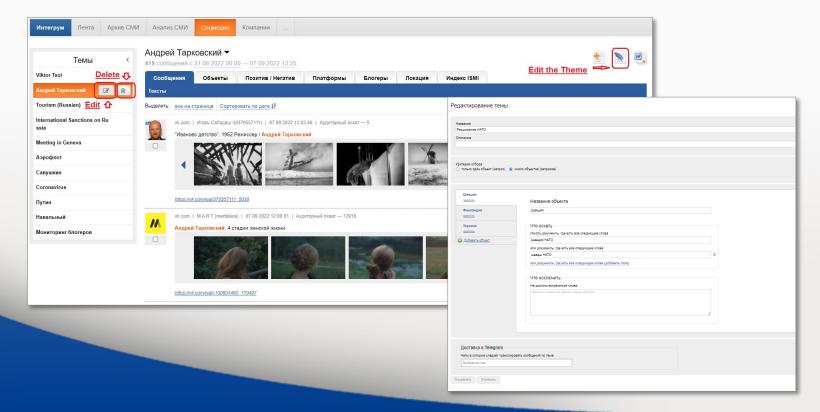

#### Themes and Objects. Schedule of Reports.

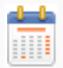

The button in the upper right corner of the screen opens the menu of Report Schedule.

Choose your preferences and press "Применить" (Apply) button.

| Темы<br>Viktor Tsoi                                                                                                    | < Редактирование темы                                                                                                    | Create a Schedule of Reports                                                                                                    |
|----------------------------------------------------------------------------------------------------|----------------------------------------------------------------------------------------------------|----------------------------------------------------------------------------------------------------|
| Андрей Тарковский<br>Tourism (Russian)<br>International Sanctions on Ru<br>ssia<br>Meeting in Geneva<br>Аэрофлот<br>Савушкин<br>Coronavirus | Название<br>Viktor Tsol<br>Описание<br>Критерии отбора<br>(© только один объект (запрос)) Много объектов (запросов)                                                                     | Расписание для отчетов<br>Расписание 1<br>Каждый день в 0 : 0<br>Каждый месяц<br>Включить в отчет тексты сообщени<br>Не более 100 Сортировка сос<br>Включить в отчет сатистику                                                                                                    |
| Путин<br>Навальный<br>Мониторинг блогеров                                                                                                   | Что искать<br>Искать документы, где есть все следующие слова<br>"Виктор Цой"<br>или документы, где есть все следующие слова<br>#Цойжив ×<br>или документы, где есть все следующие слова | Будут включены все возможные разде.         Доставка в Telegram       Выберите чат         Добави       Включить МS Word MS Excel         Не более       100 ∨ Сортировка сообщений: По возрастанию даты ∨         Включить в отчет статистику         Будут включены все возможные разделы         Доставка в Telegram         Выберите чат |
|                                                                                                    |                                                                                                    | Добавить расписание                                                                                                    |

#### Themes and Objects. Filters.

On the right side of the screen you can find the list of filters.

| Согопаvirus ▼<br>207 сообщений с 01.05.2022 00:00 — 31.05.2022 23:59 |                                                               |                                |                       |                            |                   |                              |                      |                   |                                                                    | > Фильтр 🛞                                                                         |
|----------------------------------------------------------------------|---------------------------------------------------------------|--------------------------------|-----------------------|----------------------------|-------------------|------------------------------|----------------------|-------------------|--------------------------------------------------------------------|------------------------------------------------------------------------------------|
| Полные                                                               | Полные сведения по всем источникам доступны на 01.12.2021     |                                |                       |                            |                   |                              |                      |                   |                                                                    | <ul> <li>Объекты</li> <li>антиковидные меры</li> </ul>                             |
| Сооби                                                                | цения Объекты                                                 | Позитив / Негатив              | Платформы             | Блогеры                    | Локация           | Индекс ISMI                  |                      | Filt              | ters                                                               | <ul> <li>вакцинация</li> <li>заболеваемость-смертность</li> </ul>                  |
| Тексты                                                               |                                                               |                                |                       |                            |                   |                              |                      |                   |                                                                    | еще объекты                                                                        |
| Выделить                                                             | все на странице Сортиро                                       | вать по дате 1 <del>7</del>    |                       |                            |                   |                              |                      | отобразить репост | ы скрыть прочитанное                                               | 🕀 Блогеры                                                                          |
| KAZINE RM                                                            | twitter.com   МИА Казинформ                                   | u (kazinformkz)   30.05.2022 1 | 19:21:03   Аудиторный | охват — 38983              | Количество репост | ов — <u>1</u>                |                      |                   | 801                                                                | Позитив / Негатив                                                                  |
|                                                                      | Власти Шанхая смягчают к                                      |                                | <u>8mtN</u>           |                            |                   |                              |                      |                   |                                                                    | Пол авторов / блогеров                                                             |
|                                                                      | https://twitter.com/kazinformkz/                              | status/1531309723118718978     |                       |                            |                   |                              |                      |                   |                                                                    | Возраст авторов / блогеров                                                         |
| мир                                                                  | twitter.com   Радио "Мир" Бел                                 |                                |                       |                            |                   |                              |                      |                   | 801                                                                | 🗆 Платформы                                                                        |
|                                                                      | В Китае ситуация с COVID-                                     |                                |                       | аруси <u>nttps://t.co/</u> | J2NSH5N0SI #twi   | <u>ру #Китаи https://t.e</u> | <u>CO/M4C05L8G1K</u> |                   |                                                                    | <ul> <li>vk.com</li> <li>fwitter.com</li> </ul>                                    |
|                                                                      | https://twitter.com/RadioMirBela                              | arus/status/1531279656334282   | <u>//52</u>           |                            |                   |                              |                      |                   |                                                                    | <ul> <li>youtube.com</li> </ul>                                                    |
| 0                                                                    | twitter.com   Daniyar Beisemb<br>@The Ozz1 @alim zhan Ta      |                                |                       |                            |                   |                              | e://t.ee/ee7e1WEOV11 |                   | 801                                                                | telegram.org                                                                       |
|                                                                      | https://twitter.com/Dani_Beis/st                              |                                | ать, краи в течении ч | aca. Sharo no onsi         | у торговли в кар  | антин)) A мсо <u>шцэ</u>     | S.//LCOIDOZALWFOXO   |                   |                                                                    | еще платформы                                                                      |
|                                                                      | https://www.er.com/Danir_Beis/sta                             | alus/1551172575559166515       |                       |                            |                   |                              |                      |                   |                                                                    | 🗆 Локация                                                                          |
|                                                                      | twitter.com   Юрий Ждань (ju<br>Карантин продовжено, пам      |                                |                       | - 91                       |                   |                              |                      |                   | 800                                                                | <ul> <li>Город Москва столица</li> <li>Российской Федерации, Россия</li> </ul>     |
|                                                                      |                                                               |                                | RZDVVV                |                            |                   |                              |                      |                   |                                                                    | <ul><li>Россия</li><li>Украина</li></ul>                                           |
|                                                                      |                                                               |                                |                       |                            |                   |                              |                      |                   | <ul> <li>Sankt-Peterburg, Россия</li> <li>Киев, Украина</li> </ul> |                                                                                    |
|                                                                      | twitter.com   Vlad Vlassenko ;<br>Карантин, 2 роки і 69 день. |                                |                       |                            |                   | nonuu https://t.oc/di        | off-ODioN7           |                   | 800                                                                | <ul> <li>Город Санкт-Петербург, Россия</li> <li>Новая Шотландия, Канада</li> </ul> |
|                                                                      | https://twitter.com/judsonvlad/si                             |                                | юрались знову на дач  | кі хлонцями. Фог           | о, коли паляніца( | nonyh <u>nups.n.cor4</u>     | <u>mr orymnz</u>     |                   |                                                                    | <ul> <li>Казахстан</li> <li>Беларусь</li> </ul>                                    |
|                                                                      |                                                               |                                |                       |                            |                   |                              |                      |                   |                                                                    | еще регионы                                                                        |
| ALL LAND                                                             | twitter.com   Евгений Морозо<br>COVID-19: Уряд України пр     |                                |                       |                            | ений Алексанари   | PMU https://t.co/aph         | HO8oZBw I            |                   | 801                                                                |                                                                                    |
|                                                                      |                                                               |                                |                       | okai MoposoB EBI           | ении Александро   | юмч <u>mups.//t.co/gnF</u>   |                      |                   |                                                                    | Начество публикаций                                                                |
|                                                                      | https://twitter.com/MorozovVge                                | n/status/153098226972856320    | 2                     |                            |                   |                              |                      |                   |                                                                    |                                                                                    |

#### Themes and Objects. Filters.

Click on an Object to see the messages relevant only to this Object. Several Filters can be applied together.

Объекты

|                                                                                                    | > Фильтр 🙁                                                                                                    | <ul> <li>антиковидные меры </li> <li>вакцинация</li> <li>заболеваемость-смертность</li> <li>еще объекты</li> </ul>                                                                                                    |
|----------------------------------------------------------------------------------------------------|----------------------------------------------------------------------------------------------------|----------------------------------------------------------------------------------------------------|
| Concerving •           5751 concerving •           5751 concerving •           5751 concerving •           Formation •           Concerving •           Observing •           Observing •                                                                                                    | <ul> <li>Объекты</li> <li>антиковидные меры</li> <li>вакцинация &lt;</li> <li>заболеваемость-смертность</li> </ul> | <ul> <li>Возраст авторов / блогеров</li> <li>Платформы</li> </ul>                                                                                                    |
| roportestigoja as roccogo entorno, dojavano pravnop samoposam, ka torpev je pastunok fynymosok. Kiraškosa konstava Garlino Bolgoja dosenta, en<br>kanoma o pose. Kojevus estas do javi do povijedo povijedo pravno pravno prav | еще объекты<br>© Сочит: чидационали полос (десила)<br>- Сочит: чидационали полос (десила)                          | <ul> <li>vk.com</li> <li>twitter.com</li> <li>youtube.com</li> <li>telegram.org</li> <li>еще платформы</li> <li>Локация</li> </ul>                                                                                                    |
| vit.com   Kingma Pycacoss (14110902)   07.02.022 (3-0.27   Agunguad-locat - 1510         Wague-cook performance         Units         Wague-cook performance         Units         Description         Description         Descrinting         Desc                                                                                                    | In statistics. "But the plans were on display"On display? I                                                        | <ul> <li>Город Москва столица</li> <li>Россий Федерации, Россия</li> <li>Россия</li> <li>Украина</li> <li>Sankt-Peterburg, Россия</li> <li>Киев, Украина</li> <li>Город Санкт-Петербург, Россия</li> <li>Новая Шотландия, Канада</li> <li>Казахстан</li> <li>Беларусь</li> </ul> |
|                                                                                                    |                                                                                                    | еще регионы                                                                                                    |

The service provides a wide selection of tools for the analysis of information and getting reports.

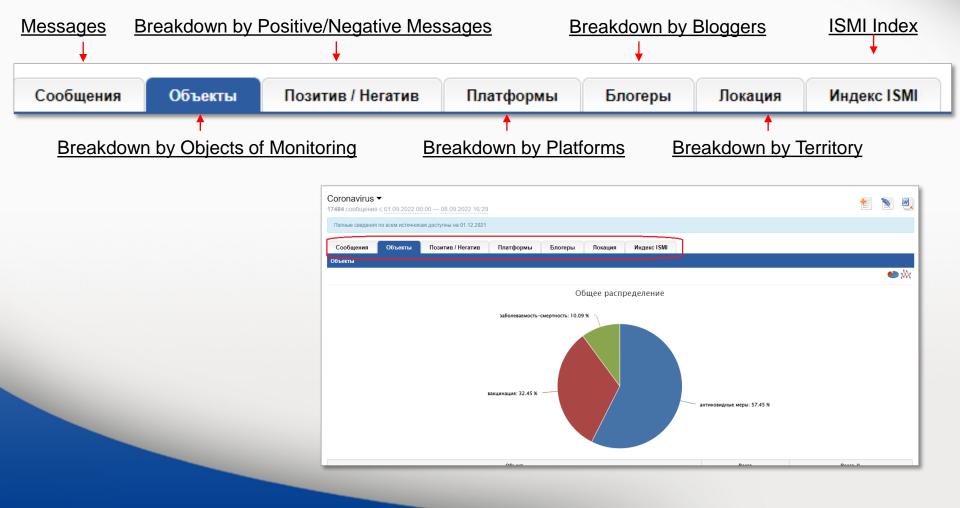

Visualization of the Dynamics of Mentioning the Objects of Monitoring

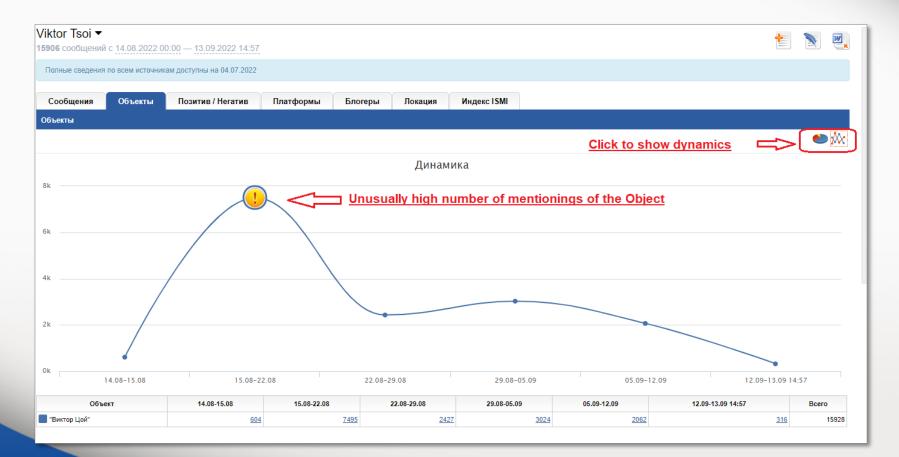

Breakdown by Platforms. The distribution of the posts between the objects of monitoring and their dynamics.

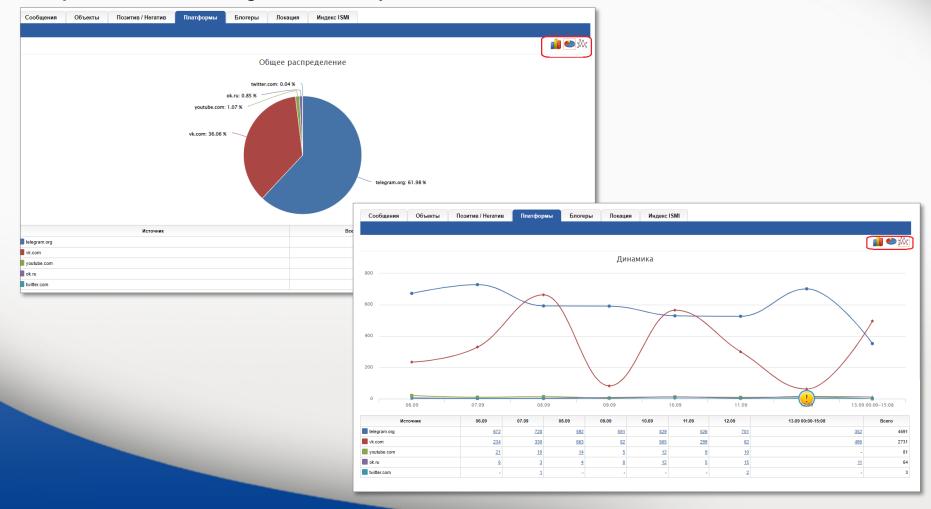

Breakdown by Bloggers. The distribution of the posts between the 100 most mentioned bloggers. The breakdown by their gender and age.

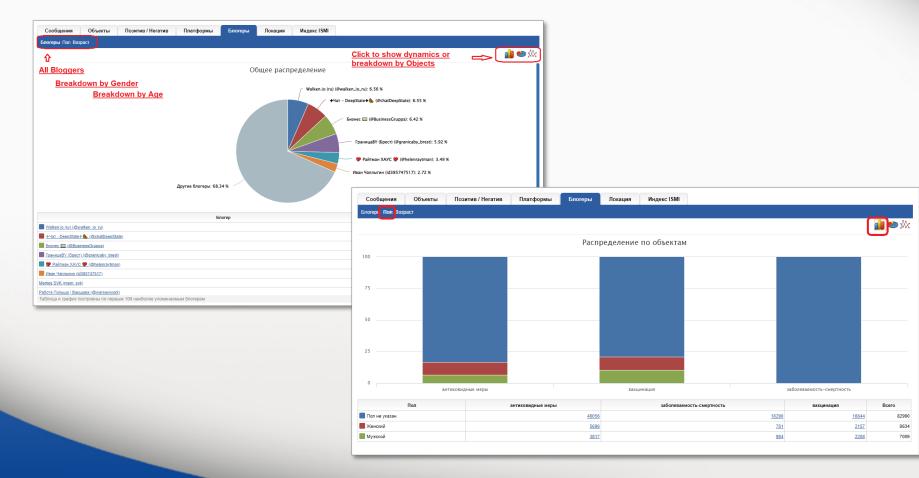

#### Breakdown by Positive/Negative/Neutral Messages.

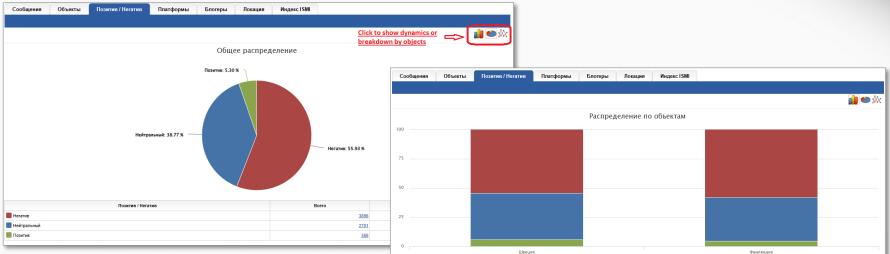

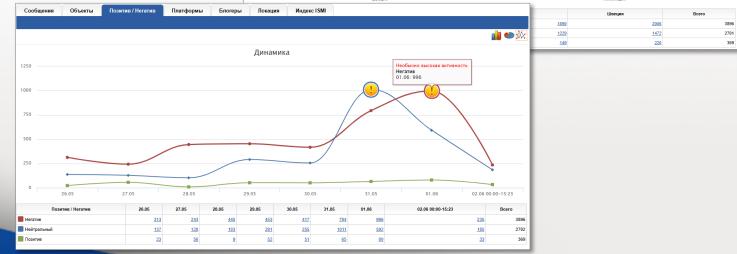

#### Breakdown by Territory.

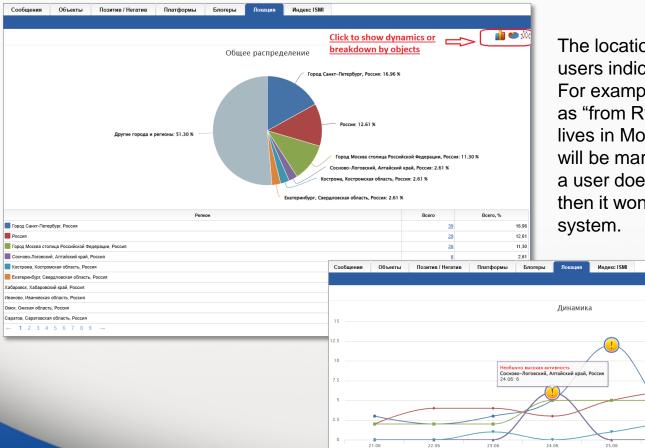

The location is determined by what users indicate in their profiles. For example, if a user indicates origin as "from Ryazan" but actually the user lives in Moscow, then posts by this user will be marked as posts from Ryazan. If a user does not specify their location, then it won't be determined by the system.

26.06

27.06

💼 🍋 🕅

28.06 00:00-16:46

ISMI Index. Integrum Social Media Influence

The Index allows evaluating the reputation of an object (a person, an organization etc.) and the dynamics of its change in social networks.

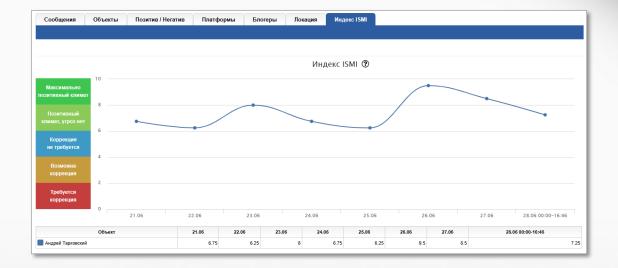

The Index is calculated according to:

- the average number of messages on the object for a considerable period of time;
- the total number of messages on the object for the selected period;
- messages from unreliable accounts (bots) for the selected period of time;
- messages from top bloggers, large communities and opinion leaders for the period under review;
- the ratio of positive and negative messages for the period under review.

#### **Exporting Data to MS Word or MS Excel.**

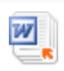

The button in the upper right corner of the screen opens the menu of Saving Reports.

Choose your preferences and press "Подготовить" (Compile) button.

| Темы                          | Кандрей Тарковский ▼<br>537 сообщений с 21.06.2023 00:00 — 28.06.2023 16:46 |                     |               |           |            | Click to download the report                                                 |  |  |
|-------------------------------|-----------------------------------------------------------------------------|---------------------|---------------|-----------|------------|------------------------------------------------------------------------------|--|--|
| Евровидение 2023              |                                                                             |                     | 6:46          |           |            |                                                                              |  |  |
|                               | 5 новых сообщений по теме                                                   |                     |               |           |            | Обновить Объекты                                                             |  |  |
| Оскар 2023                    | Сообщения Объ                                                               | екты Позитив / Нега | тив Платформи | и Блогерь | ы Локация  | ⊞ Блогеры                                                                    |  |  |
| Расширение НАТО               | COCCUTATION COD                                                             |                     | тыатформа     | . Dioropo | , nonaquin | Позитив / Негатив                                                            |  |  |
| Viktor Tsoi                   |                                                                             |                     |               |           |            | 🕀 Пол авторов / блогеров                                                     |  |  |
| Андрей Тарковский             |                                                                             |                     |               |           |            |                                                                              |  |  |
| Tourism (Russian)             |                                                                             |                     |               |           | И          | Сохранить отчет                                                              |  |  |
| International Sanctions on Ru | 10                                                                          |                     |               |           |            | Сохранить отчет                                                              |  |  |
| ssia                          | тозитивный климат                                                           |                     |               |           |            |                                                                              |  |  |
| Meeting in Geneva             | 8                                                                           |                     |               |           |            | Сформировать отчет по:                                                       |  |  |
| Аэрофлот                      | климат, угроз нет                                                           | •                   |               |           | -          | Выбранным документам                                                         |  |  |
| Савушкин                      | б<br>Коррекция                                                              |                     |               |           |            | Всем документам                                                              |  |  |
| Навальный                     | не требуется                                                                |                     |               |           |            |                                                                              |  |  |
| Мониторинг блогеров           | 4<br>Возможна                                                               |                     |               |           |            |                                                                              |  |  |
|                               | коррекция                                                                   |                     |               |           |            | 🖌 Включить в отчет тексты сообщений                                          |  |  |
|                               | 2 Требуется                                                                 |                     |               |           |            |                                                                              |  |  |
|                               | коррекция                                                                   |                     |               |           |            | Не более 100 🗸 из 537 возможных. Сортировка сообщений: По возрастанию даты 🗸 |  |  |
|                               | 0                                                                           | 21.06               | 22.06         | 23.06     | 24.06      | Включить в отчет статистику                                                  |  |  |
|                               | 06                                                                          | ъект                | 21.06         | 22.06     | 23.06      | Будут включены все возможные разделы                                         |  |  |
|                               | Андрей Тарковский                                                           |                     | 6.75          | 6.25      | 8          |                                                                              |  |  |
|                               |                                                                             |                     |               |           |            | Формат отчета: MS Word<br>XML<br>MS Word<br>MS Excel<br>Подготовить Закрыть  |  |  |

#### Thank you for your attention!

# If you have questions please do not hesitate to contact us.

Integrum WorldWide Customer Service Department support@integrumworld.com

www.integrumworld.com